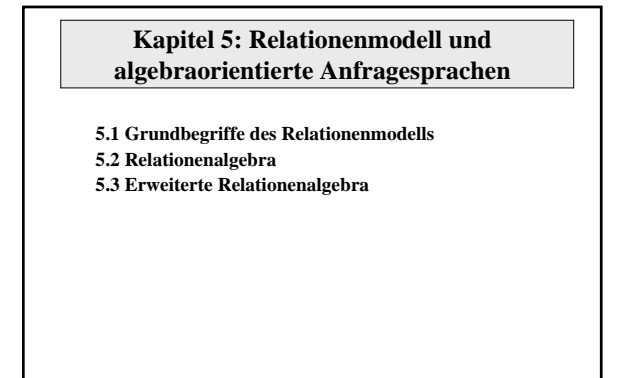

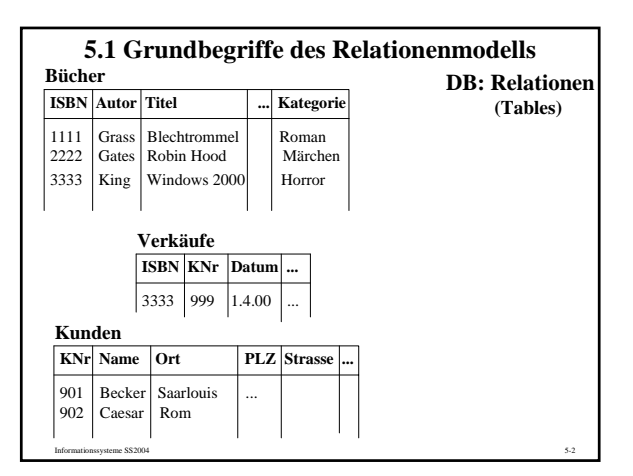

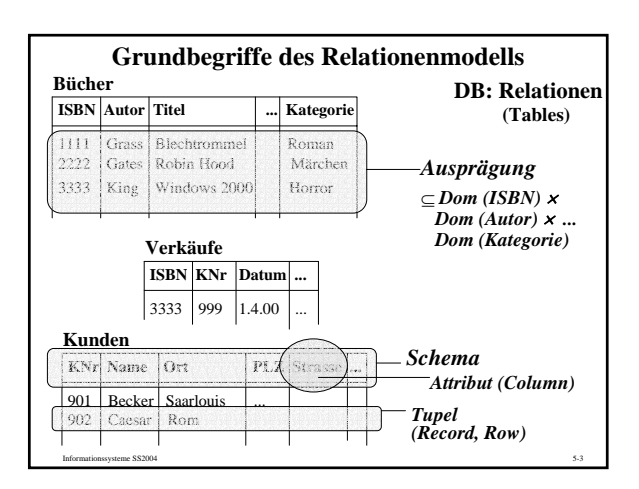

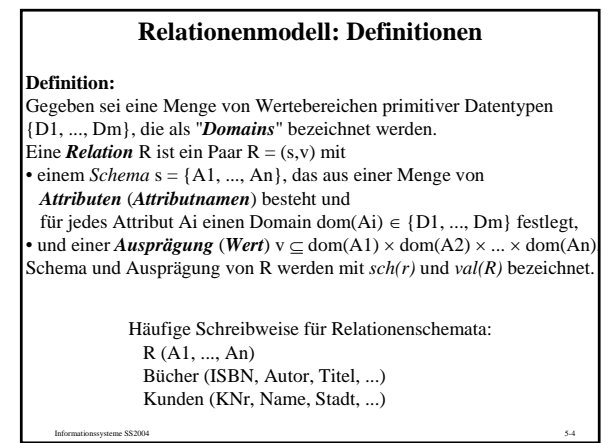

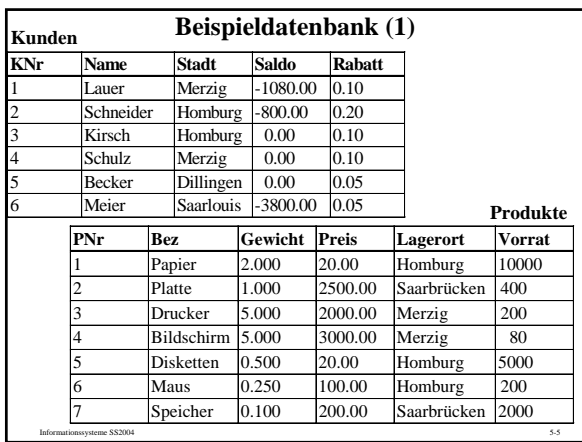

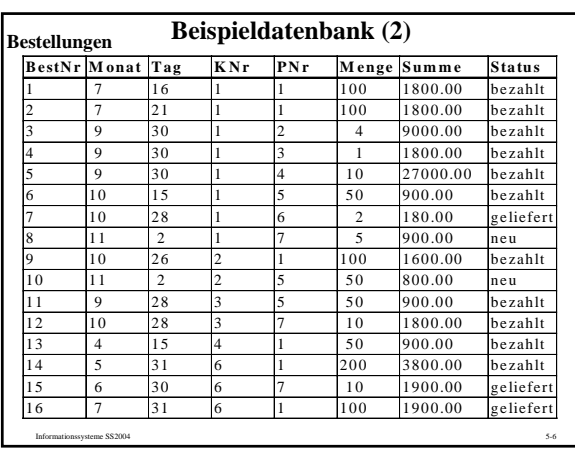

## **Einschränkungen der "1. Normalform"**

**Studenten**

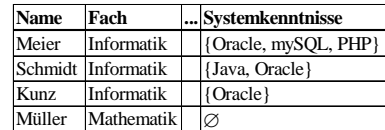

*ist im ("flachen") Relationenmodell nicht erlaubt !*

Informationssysteme SS2004 5-7

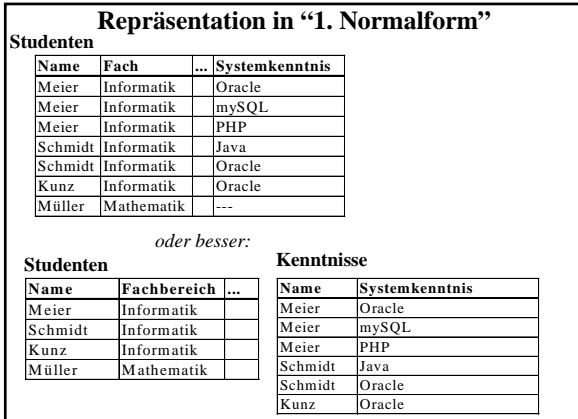

## **Integritätsbedingungen des Relationenmodells (1) Definitionen:**

Eine Attributmenge K ⊆ sch(R) einer Relation R heißt *Schlüsselkandidat*, wenn zu jedem Zeitpunkt für je zwei Tupel t1, t2 ∈ val(R) gelten muß:  $t1.K = t2.K \implies t1 = t2$ 

und wenn es keine echte Teilmenge von K gibt, die diese Eigenschaft hat. (Dabei bedeutet t1.K = t2.K: ∀A ∈ K: t1.A = t2.A.)

Ein Attribut einer Relation R, das in mind. einem Schlüsselkandidaten vorkommt, heißt *Schlüsselattribut*.

Der *Primärschlüssel* einer Relation ist ein Schlüsselkandidat, der explizit ausgewählt wird.

Attributmenge F ⊆ sch(S) einer Relation S ist ein *Fremdschlüssel* in S, wenn es eine Relation R gibt, in der F Primärschlüssel ist.

Ein Attribut A eines Tupels t hat einen *Nullwert*, wenn der Wert t.A undefiniert oder unbekannt ist.

Informationssysteme SS2004 5-9

## **Integritätsbedingungen des Relationenmodells (2)**

Informationssysteme SS2004 5-8

**Primärschlüsselbedingung (Entity Integrity):**

Für jede Relation muß ein Primärschlüssel festgelegt sein. Der Primärschlüssel eines Tupels darf niemals den Nullwert annehmen.

**Fremdschlüsselbedingung (Referential Integrity):**

Für jeden Wert eines Fremdschlüssels in einer Relation R muß in den referenzierten Relationen jeweils ein Tupel mit demselben Wert als Primärschlüssel existieren, oder der Wert des Fremdschlüssels muß der Nullwert sein.

## **Integritätsbedingungen des Relationenmodells (2)**

## **Primärschlüsselbedingung (Entity Integrity):**

Für jede Relation muß ein Primärschlüssel festgelegt sein. Der Primärschlüssel eines Tupels darf niemals den Nullwert annehmen.

#### **Fremdschlüsselbedingung (Referential Integrity):**

Für jeden Wert eines Fremdschlüssels in einer Relation R muß in den referenzierten Relationen jeweils ein Tupel mit demselben Wert als Primärschlüssel existieren, oder der Wert des Fremdschlüssels muß der Nullwert sein.

Informationssysteme SS2004 5-11

## **5.2 Relationenalgebra (RA)**

Informationssysteme SS2004 5-10

Eine Operation der RA hat eine oder mehrere Relationen als Operanden und liefert eine Relation als Ergebnis. (Abgeschlossenheit der Algebra)

### **Mengenoperationen:**

Für zwei Relationen R, S mit sch(R) = sch(S) sind die üblichen Mengenoperationen definiert: • **Vereinigung (Union) R**∪**S:**

Informationssysteme SS2004 5-12

- $sch(R \cup S) = sch(R)$  $val(R\cup S) = \{t \mid t \in val(R) \lor t \in val(S)\}\$
- **Durchschnitt (Intersection) R**∩**S:**
- $sch(R \cap S) = sch(R)$  $val(R \cap S) = \{t \mid t \in val(R) \land t \in val(S)\}$

#### • **Differenz (Difference) R** − **S:**  $sch(R-S) = sch(R)$

 $val(R-S) = \{t | t \in val(R) \land t \notin val(S)\}\$ 

## **Selektion und Projektion**

**Selektion** σ (Filterung, Auswahl von Zeilen einer Tabelle): Das Resultat einer Selektion σ[F](R) auf einer Relation R ist:  $sch(\sigma[F](R)) = sch(R)$ 

val( $\sigma$ [F](R)) = {t | t  $\in$  R  $\wedge$  F(t)}

- Die Menge der möglichen Filterformeln F ist:
- 1) Für Attr. A, B von R mit dom(A)=dom(B), Konstanten  $c \in dom(A)$ und Vergleichsoperationen  $\theta \in \{ =, \neq, \leq, \geq, \leq, \geq \}$  sind A θ B und A θ c zulässige Filterbedingungen.
- 2) Falls F1 und F2 zulässige Filterbedingungen sind, dann sind auch  $F1 \wedge F2$ ,  $F1 \vee F2$ ,  $\neg$   $F1$  und (F1) zulässig.
- 3) Nur die von 1) und 2) erzeugten Filterbedingungen sind zulässig.

# **Projektion** π (Auswahl von Spalten einer Tabelle):

# Sei  $A \subseteq \text{sch}(R)$ . Das Resultat einer Projektion  $\pi[A](R)$  ist:

 $sch(\pi[A](R)) = A$ 

 $val(\pi[A](R)) = \{t \mid \exists r \in val(R): t.A = r.A\}$ 

Informationssysteme SS2004 5-13

## **Beispiele Selektion**

1) Finde alle Homburger Kunden.  $\rightarrow$  σ[Stadt='Homburg'] (Kunden)

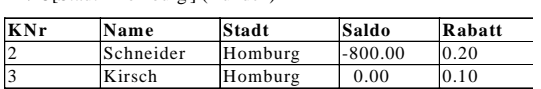

2) Finde alle Homburger Kunden, die einen Rabatt von mind. 15 % haben. → σ[Stadt='Homburg' ∧ Rabatt >= 0.15] (Kunden)

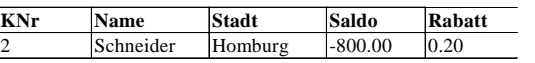

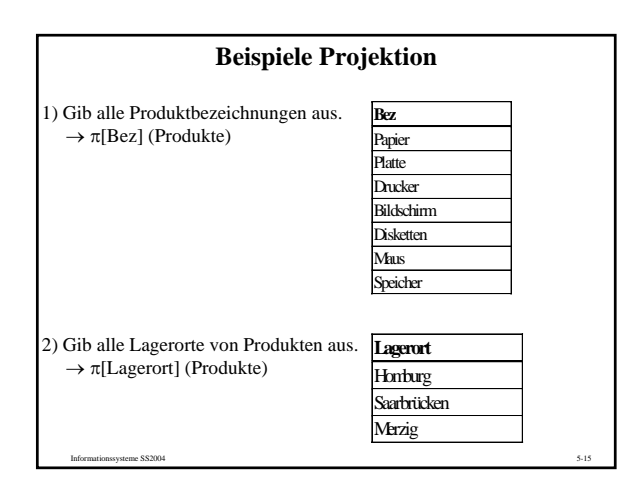

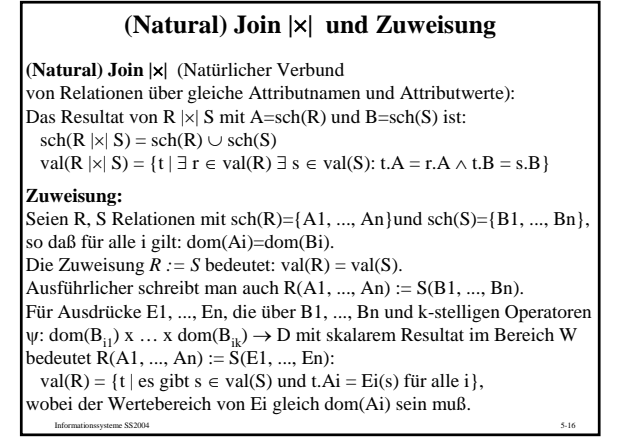

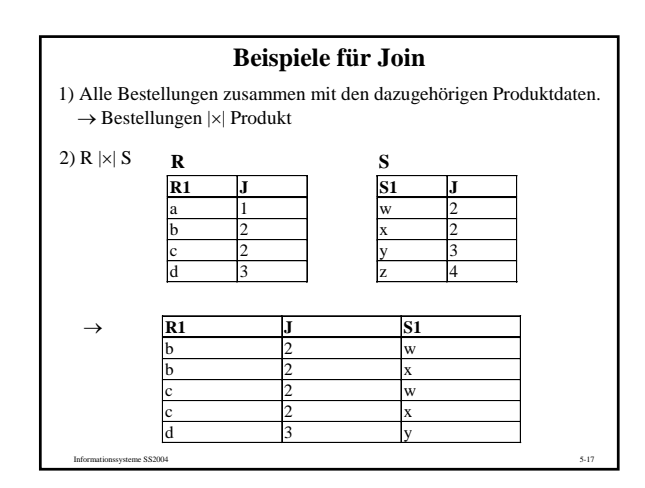

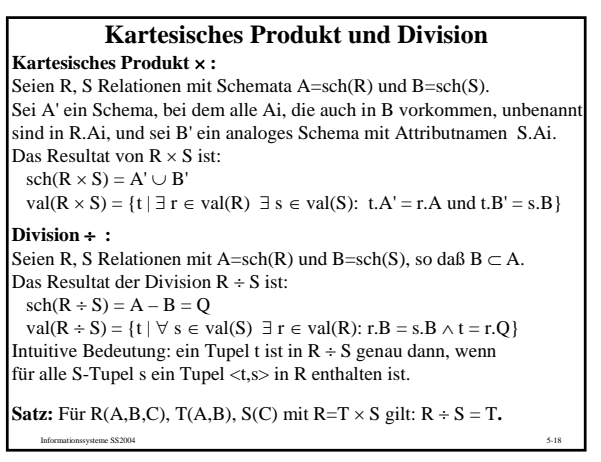

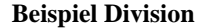

Kundennummern derjenigen Kunden, die alle überhaupt lieferbaren Produkte irgendwann bestellt haben

 $\rightarrow \pi$ [KNr, PNr] (Bestellungen) ÷  $\pi$ [PNr] (Produkte)

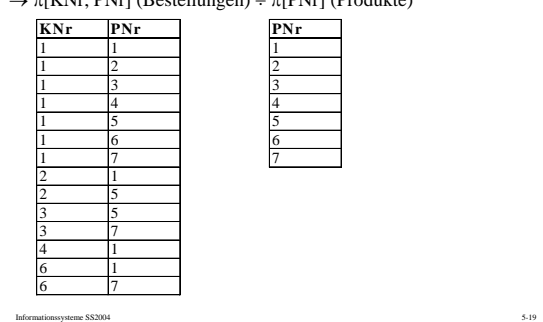

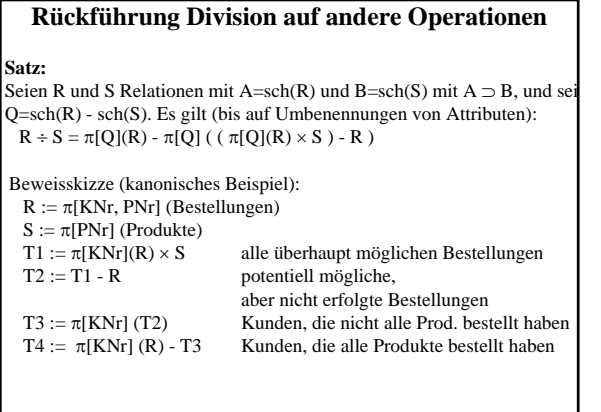

Informationssysteme SS2004 5-20

θ**-Join** θ-Join: Seien R, S Relationen mit sch(R) ∩ sch(S) = Ø. Seien A  $\subseteq$  sch(R) und  $B \subseteq \text{sch}(S)$ , und sei  $\theta$  eine der Operationen =,  $\neq$ , <, >,  $\leq$ ,  $\geq$ . Das Resultat des θ-Joins  $R \mid \times \mid [A \theta \hat{B}]$  S ist:  $sch(R |x|[A \theta B] S) = sch(R \times S) = sch(R) \cup sch(S)$  $val(R \mid \times | [A \theta B] S) = val(\sigma[A \theta B](R \times S))$ Beispiele: 1) alle Kunden, die an einem Lagerort wohnen.  $\rightarrow \pi$ [KNr, Name, Stadt, ...] (Kunden |×|[Stadt=Lagerort] Produkte )<br>2) alle bisherigen Bestellungen, die den momentanen Vorrat erschöpfen würden.  $\rightarrow$  B(BestNr, KNr, B.PNr, ...) := Bestellungen(BestNr, KNr, PNr, ...)  $\pi$ [BestNr, ...] ( B |×|[B.PNr=PNr ∧ Menge >= Vorrat] Produkte ) 3) alle Paare von Kunden, die in derselben Stadt wohnen.  $\rightarrow$  K1(K1.KNr, K1.Name, ...) := Kunden(KNr, Name, ...)  $K2(K2.KNr, K2.Name, ...) := Kunder(KNr, Name, ...)$  $\pi$ [K1.KNr, K2.KNr]

Informationssysteme SS2004 5-21  $(K1 |x| [K1.Stadt=K2.Stadt \wedge K1.KNr < K2.KNr] K2)$ 

## **Outer Joins**

Seien R, S Relationen mit A=sch(R), B=sch(S) und J=sch(R) ∩ sch(S). Bezeichne ferner ω den Nullwert. Das Resultat des **Outer Joins** R |\*| S ist: sch  $(R \mid^* | S)$  = sch  $(R) \cup$  sch  $(S)$ val (R |\*| S) = val (R |×| S) ∪  $\{t | \exists r \in val(R) : t.A=r.A \land \neg (\exists s \in val(S) : t.J=s.J) \land t.(B-J)=\omega \}$  $\{t | \exists s \in val(S) : t.B=s.B \land \neg (\exists r \in val(R) : t.J=r.J) \land t.(A-J)=\omega \}.$ **Left Outer Join:** sch  $(R \parallel^* | S)$  = sch  $(R) \cup$  sch  $(S)$ val (R  $||^*| S$ ) = val (R  $|x| S$ ) ∪  $\left\{ t \mid \exists \; r \in val\left( R \right): t.A{=}r.A \land \lnot \; (\exists \; s \in val\left( S \right): t.J{=}s.J) \land t.(B{-}J){=} \omega \; \right\}$ **Right Outer Join:** sch (R |\*|| S) = sch (R)  $\cup$  sch (S) val (R |\*|| S) = val (R |×| S) ∪

Informationssysteme SS2004 5-22

 $\{t \mid \exists s \in val(S) : t.B=s.B \land \neg (\exists r \in val(R) : t.J=r.J) \land t.(A-J)=\omega \}.$ 

**Beispiel Outer Join**

Gib alle Kunden mit 5 % Rabatt zusammen mit ihren Bestellungen aus, und zwar auch, wenn für einen Kunden gar keine Bestellungen vorliegen. σ [Rabatt = 0.05] (Kunden |\*| Bestellungen)

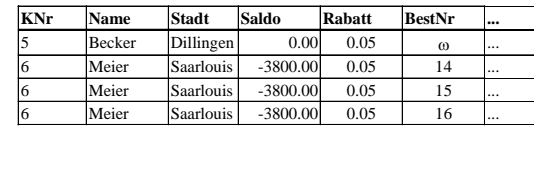

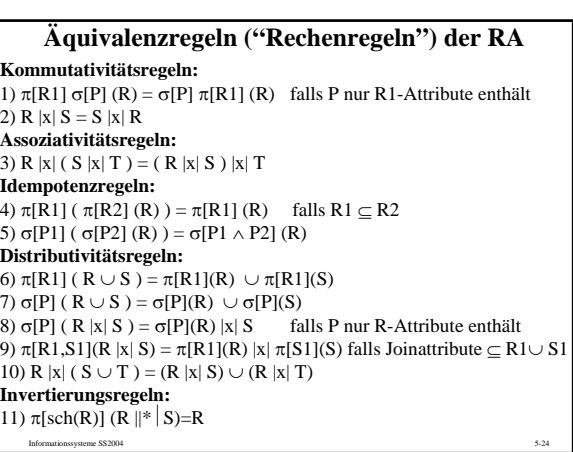

## **Äquivalenzregeln ("Rechenregeln") der RA**

Informationssysteme SS2004 5-25 **Kommutativitätsregeln:** 1)  $\pi$ [R1]  $\sigma$ [P] (R) =  $\sigma$ [P]  $\pi$ [R1] (R) falls P nur R1-Attribute enthält 2) R |x| S = S |x| R **Assoziativitätsregeln:** 3) R  $|x|$  ( S  $|x|$  T ) = ( R  $|x|$  S )  $|x|$  T **Idempotenzregeln:** 4)  $\pi[R1]$  (  $\pi[R2]$  (R) ) =  $\pi[R1]$  (R) falls  $R1 \subseteq R2$ 5) σ[P1] ( σ[P2] (R) ) = σ[P1  $\wedge$  P2] (R) **Distributivitätsregeln:** 6) π[R1] ( R ∪ S ) = π[R1](R) ∪ π[R1](S) 7) σ[P] ( $R \cup S$ ) = σ[P](R)  $\cup$  σ[P](S) 8) σ[P] (R |x| S ) = σ[P](R) |x| S falls P nur R-Attribute enthält 9)  $\pi$ [R1,S1](R |x| S) =  $\pi$ [R1](R) |x|  $\pi$ [S1](S) falls Joinattribute  $\subseteq$  R1 $\cup$  S1 10) R  $|x|$  (  $S \cup T$  ) = (R  $|x|$  S)  $\cup$  (R  $|x|$  T) **Invertierungsregeln:** 11)  $\pi[sch(R)]$  (R ||\* S)=R

## **Ausdrucksmächtigkeit der RA**

Die Menge der relationenalgebraischen Ausdrücke über einer Menge von Relationen R1, ..., Rn ist wie folgt definiert: (i) R1, ..., Rn sind Ausdrücke.

(ii) Wenn R, S, T, Q Ausdrücke sind, F eine Filterformel über sch(R) is  $A \subseteq sch(R)$ , sch $(S)=sch(T$  und sch $(R) \supset sch(Q)$  gilt, dann sind σ[F](R), π[A](R), R |x| S, R x S, R |\*| S, S ∩ T, S ∪ T, S - T, R ÷ Q auch Ausdrücke.

(iii) Nur die von (i) und (ii) erzeugten Ausdrücke sind RA-Ausdrücke.

#### **Satz:**

 $×$ , π, σ,  $∪$  und - bilden eine minimale Menge von Operationen, mit denen sich alle Operationen der RA ausdrücken lassen.

Informationssysteme SS2004 5-26 Eine Anfragesprache heißt *relational vollständig*, wenn sich damit alle Anfragen der (minimalen) Relationenalgebra ausdrücken lassen.

### **5.3 Erweiterte Relationenalgebra**

#### **Definition:**

Eine *Multimenge* (engl. multiset, bag) M über einer Grundmenge G ist eine Abbildung M:  $G \rightarrow N_0$ .

M(x) wird als die Häufigkeit von x in M bezeichnet.

#### **Definition:**

Eine *Multirelation* R ist ein Paar  $R = (s, v)$  mit einem Schema  $s =$ {A1, ..., An} und einer Ausprägung v, die eine Multimenge über  $dom(A1) \times ... \times dom(An)$  ist.

Beispiel:

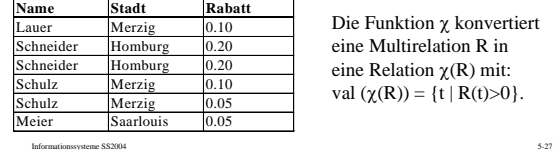

Die Funktion χ konvertiert eine Multirelation R in eine Relation χ(R) mit: val  $(\chi(R)) = \{t | R(t) > 0\}.$ 

## **Operationen auf Multimengen und -relationen**

Für Multirelationen R, S mit  $sch(R) = sch(S)$  sind: **Vereinigung R** ∪**+ S:**  $sch(R\cup_{+}S) = sch(R)$ ,  $val(R\cup_{+}S) = t \mapsto R(t) + S(t)$ <br>**Durchschnitt R**  $\cap_{+}$  **S:**  $sch(R \cap B) = sch(R)$ ,  $val(R \cap B) = t \mapsto min(R(t), S(t))$ <br>**Differenz R** -<sub>+</sub> **S:**  $sch(R_{-+}S) = sch(R)$ ,  $val(R_{-+}S) = t \mapsto R(t) - S(t)$  falls  $R(t) \ge S(t)$ , 0 sons Das Resultat der **Selektion** σ**<sup>+</sup> [F](R)** auf einer Multirelation R ist:  $sch(\sigma_+ [F](R)) = sch(R),$  $val(\sigma_{+}[F](R)) = t \mapsto R(t)$  falls  $R(t) \wedge F(t)$ , 0 sonst Das Resultat der **Projektion** π**<sup>+</sup> [A](R)** auf einer Multirelation R mit  $A \subseteq sch(R)$  ist:  $sch(\pi_{+} [A](R)) = A,$  $val(\pi_{+}[A](R)) = t \mapsto \Sigma \{R(r) | r \in val(R) \text{und } r.A = t.A\}$ 

Informationssysteme SS2004 5-28

## **Aggregation und Gruppierung**

**Aggregation** α<sup>+</sup> (Zusammenfassen von Zeilen einer Tabelle): Sei A ∈ sch(R) und sei f eine Funktion, die Multimengen über dom(A) in einen Wertebereich W abbildet (z.B. max, min, sum, count, median). Das Resultat der Aggregation  $\alpha_{+}$  [A,f](R) auf der Multirelation R ist: sch( $\alpha$ <sub>t</sub> [A,f](R)) = A' mit dom(A')=W  $val(\alpha_{+} [A, f](R)) = f(\pi_{+}[A](R))$ 

Gruppierung γ<sub>+</sub> (Zusammenfassen von Äquivalenzklassen von Zeilen): Sei  $X \subseteq \text{sch}(R)$ ,  $A \in \text{sch}(R)$ , und sei f eine Funktion, die Multimengen über dom(A) in einen Wertebereich W abbildet. Das Resultat einer Gruppierung  $\gamma_+$  [X,A,f](R) auf der Multirelation R ist: sch( $\gamma$ <sub>+</sub> [X,A,f](R)) = X ∪{A'} mit dom(A')=W val(γ<sub>+</sub> [X,A,f](R)) = { t | es gibt eine Äquivalenzklasse G von  $\pi_{+}[X](R)$  unter der Wertegleichheit und t.X ist der Wert der Tupel in G und t.A' =  $f(\pi_*[A](G))$  }

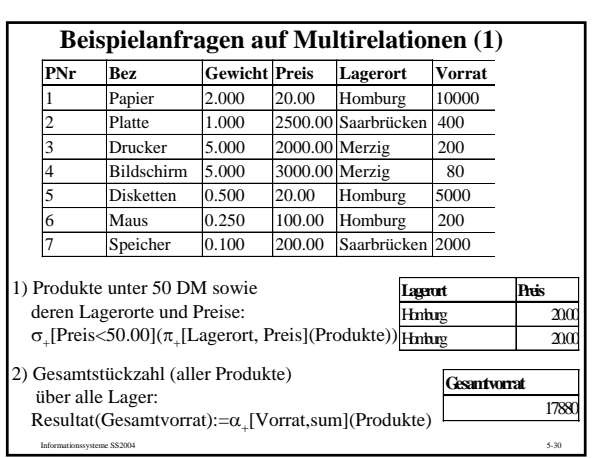

# **Beispielanfragen auf Multirelationen (2)**

Informationssysteme SS2004 5-31

3) Bestimme für jedes Lager die Gesamtstückzahl aller dort gelagerten Produkte: Resultat (Lagerort, Gesamtvorrat) := γ<sup>+</sup> [{Lagerort}, Vorrat, sum](Produkte)

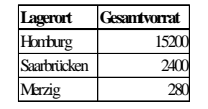

4) Bestimme für jedes Lager die Gesamtkapitalbindung (Stückzahl \* Preis) aller dort gelagerten Produkte:  $P1 := \pi_{+}$  [Lagerort, Preis, Vorrat] (Produkte) P2 (Lagerort, Wert) := P1(Lagerort, Preis\*Vorrat) Resultat (Lagerort, Kapitalbindung) :=  $\gamma_+$  [{Lagerort}, Wert, sum](P2) **Lagerort Kapitalbindung**  Homburg 320 000<br>Saarbrücken 1 400 000 Saarbrücken Merzig 640 000

## **Weitere Erweiterungen der RA Transitive Hülle R+** einer binären Relation R: Sei R(A, B) eine binäre Relation mit dom(A)=dom(B). Das Resultat der transitiven Hülle R+ ist:  $sch(R^+) = sch(R)$  $val(R<sup>+</sup>)$  ist die kleinste Menge, für die gilt: (i) für jedes r∈R gilt r∈R+ und (ii) für t∈R+ und r∈R mit t.B=r.A gilt (t.A,r.B) ∈ R+ Beispiel: Flugverbindungen := ( π[Abflugort, Zielort] (Flüge) )+ **FlugNr Abflugort Zielort ... Abflugort Zielort**  LH58 Frankfurt Chicago Frankfurt Chicago AA371 Chicago Phoenix Frankfurt Dallas DA77 Phoenix Yuma Frankfurt Phoenix AA70 Frankfurt Dallas Frankfurt Yuma AA351 Dallas Phoenix<br>UA111 Chicago Dallas UA111 Chicago **Flüge Flugverbindungen**